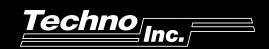

SAC

This software is designed to allow easy programming of the Techno-ISEL Servo controller. One integrated package features:

- ♠ A text editor
- ♦ Translator / error checker
- ♦ Communications package
- ♦ The software allows the user to program the system in inches, millimeters or *any* user-selected unit
- ♦ Motions can be taught through the built-in JOG / LEARN software that is run from the keyboard

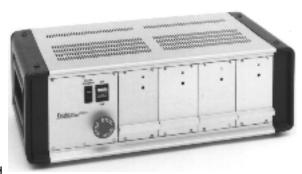

## **SUMMARY OF COMMANDS**

| Code     | Function                                                  |  |
|----------|-----------------------------------------------------------|--|
| ACCEL    | Sets the rate of acceleration                             |  |
| ARC      | Circular interpolation                                    |  |
| ARC3PT   | Circular interpolation by 3 points                        |  |
| ARCPOL   | Circular interpolation in polar format                    |  |
| ASK      | Asks a question                                           |  |
| BEEP     | Makes a beeping noise                                     |  |
| CALL     | Calls a subroutine                                        |  |
| CLRPOS   | Sets a new software home                                  |  |
| DEFINE   | Assigns a macro to substitute for any text in the program |  |
| DELAY    | Pauses the program                                        |  |
| DO       | Repeats the code inside the curly braces                  |  |
| END      | Ends the program and displays a message                   |  |
| GOTO     | Jumps the program to the location of the label            |  |
| HOME     | Homes an axis at the specified speed.                     |  |
| IF.      | The program jumps to a label location                     |  |
| MOVE     | Moves the axes to a location                              |  |
| MOVETO   | Moves the axes to the designated absolute position        |  |
| OUT      | Turns the specified output on or off                      |  |
| PAUSE    | Pauses the program                                        |  |
| RETURN   | Return from subroutine                                    |  |
| SPEED    | Sets the rate of movement of the axes                     |  |
| SPINDLE  | Turns the spindle or device output on or off              |  |
| TANARC   | Circular interpolation tangent to arc                     |  |
| WAIT FOR | Pauses the program until an input                         |  |
| WHILE    | Executes the code specified in the designated mode        |  |

## **SAC SOFTWARE**

| Catalog Number | Description   |
|----------------|---------------|
| H22T59-SAC     | Servo version |

## A complete motion system consists of:

- SAC software package
- An IBM or compatible computer
- Any Techno Slide System
- Servo Motion Control Card
- · Servo Power Box, amplifiers and cables